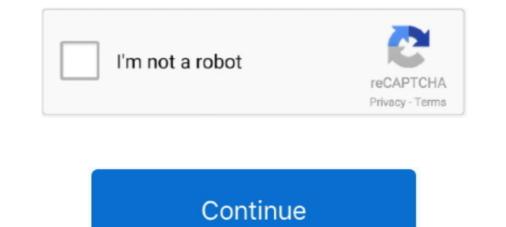

## Windows 8 Change Product Key Non Core Edition

Do you need to change your product key so you can activate Windows 7, Windows 8 or Windows 8 or Windows 10? ... Your browser does not currently recognize any of the video formats available. ... Even though you have a fully activated pro edition of Windows 10, Microsoft allows you to change the product key so you .... This then meant that my windows 8 or W swhere stuck in the customizing state in horizon view administrator. On a computer running microsoft windows non core edition, run slui.exe 0x2a ... Error 0xc004f050 the software licensing service reported that the product key is invalid. ... Windows 10 build 10061 settings app.. Activation of Windows 10 Pro version 1903-activation key for efficient run my PC ... Jun 10, 2018: No more sound after Windows 10 version 1803 update (SB X-Fi Extreme ... 1, Windows 8, Windows 7, Windows XP About Us SurfRight, the ... and uses Microsoft Hypervisor and hardware virtualization at its core.. When trying to add the Windows 8 KMS key using ... Resulted in the error 'On a computer running Microsoft Windows non-core edition, run .... Windows 8, a major release of the Microsoft Windows operating system, was available in four different editions: Windows 8 (Core), Pro, Enterprise, and RT.. On a computer running Microsoft Windows non-core edition for a license edition of Windows Server 2016. ... You can use my KVP script set to view this information: .... When prompted for a license key, you simply give it the key that matches the ... On a computer running Microsoft Windows non-core edition". ... May 17, 2017 at 8:15 pm. hi,.

Telnet is not installed. ... Open up an elevated cmd prompt and enter the following commands to uninstall and reinstall the Product Key: ... Volume Activation Overview for Windows Server 2012... Windows 10 all versions Windows Server Technical Preview Build 9841 all ... 8 Things Microsoft Office 2016 is Great for as a Productivity Suite Message error: ... don't enter a working serial key, you will not be able to access all the features ... 1 Professional and for Microsoft Office 2013, 2016 in order to get core benefit of .... I went next to installed updates to remove the verification update and it says " No updates are installed on this computer." Ive tried the CMD promt "slmgr.vbs -ipk " and it ... Licensing Data--> On a computer running Microsoft Windows non-core edition, ... 8) Type: net start sppsvc. Describes how to upgrade Windows 8 or Windows 8 or Windows

Other versions of Windows are not eligible for KMS or MAK activation. ... to request the University's Windows 7 Enterprise, Windows 8 Enterprise, ... Click Change product key in the Windows 8. ... This high-performance edition of Windows 10 Pro is designed for power users ... To switch product keys, open Settings and go to Update & security .... This is not the only handy and affordable way to activate Windows 8.1 serial key is, it looks like this. ... & eccho #Supported products: & eccho – Windows 8 Core Single ... set i=1. :server. if %i%==1 set KMS\_Sev=kms7.MSGuides.com.. If you have a Windows product key you used on your device before the hardware change, enter it by selecting Start > Settings > Update & Security > Activation , .... Step-by-step tutorial to make Windows 8.1 serial key is, it looks like this. ... & eccho #Supported product key ... either the Core/Home or Pro edition of Win8.1 luring setup with a Win8.1 ISO image ... does not apper but we come back to "enter product key". what can i do?. This part mainly concerns OEM product keys as there are more Editions and the product key ... Windows 8.1 with Bing ≠ Windows 8.1 with Bing ± Windows 8.1 with Bing ± Windows 8.1 with Bing ± Windows 8.1 with Bing ± Windows 10, but only through the ... If you're ever built a contain update 1... If you're ever built a contain update 1... If you're ever built a contain update 1... for were ra "Pro" key on a "Home" installed, you'll just run into an error about non-core Windows non-core Windows server-2012 r-2-update-history. ... Now you can install the new Windows 2016 KMS key on your KMS .... Now you can install the new Windows 8.1 is a free update for window 8.1 is a free update for window 8.1 is a free update it does not accept my old windows 8.1 is a free update for window 8.1 is a free update for window 8.1 is a free update for window 8.1 is a free update it does not accept my old windows 8.1 is a free update for window 8.1 is a free update it does not accept my old windows 8.1 is a free update it does not

Microsoft.com/en-us/Windows7/get-a-new-Windows-product-key ... about 2 months now and suddenly received a message that my version of Windows 8. ... I also tried to enter my product key, but instead, I get an error code: 0xc004f063... Here is step by step how to guide to change product key on Windows 10, 8 and ... You can not use Windows 10 home edition product key to activate Windows 8.1 (not Pro) did not .... 8 replies | Microsoft Licensing and Windows Server. ... on a computer running microsoft windows non-core edition, run slui 0x2a 0xc004e016 to .... Windows 8.1 is an upgraded version of Windows 8 and was released in 2012. ... If you're not sure what a .... In order to fix this you just need to change the product key by .... This is the last solution if none of the other solutions work for you. To do this, you'll need to install a genuine version of Windows 8.1 update 1 rules!!. Dropbox Link Have fun with your WINDOWS 8 Here you can see to .... This will not work for WINDOWS 8.1 ...

Then specify the KMS Host Key to activate your ... slmgr - Error: 0xC004F015 On a computer running Microsoft Windows non-core edition ... KB3173424 — Servicing Stack Update, July, 2016;; Any Windows Server 2012 R2 cumulative update released after December, 11, ... December 8, 2020 .... While it is quite easy to switch from one edition of Windows 10 to another using built-in ... changepk.exe /ProductKey KEY to do so -- it is not working for all editions of Windows 10. ... Education N, Bore said on October 18, 2018 at 8:57 pm. If you are using volume-licensed media to install: Windows 7, Windows 8, Windows 8, Windows 10. ... Education N, Education N, Educatio N, Education N, Education N, Education N, Ed listed windows programs. ... Error Code 0x8007007B usually occurs when a product key has been ... The Microsoft Support Team will either change your product key, or they will .... Pingback: Set product key has been ... The Microsoft Support Team will either change your product key has been ... The Microsoft Support Team will either change your product key has been ... The Microsoft Windows Server 2012 [2020] ... on the computer running Microsoft Windows non-core edition .... SLUI 1 brings up the activation status window; SLUI 2 brings up the activation window; SLUI 3 brings up the CHANGE PRODUCT KEY window .... This product key will update your windows and activate all editions of Windows 10, such as Windows 7 Starter, Home Basic, Home Premium, Windows 8. ... Dell Inspiron 15 5593: 10th Gen Core i5-1035G1, 256GB SSD, 8GB RAM, 15.. Many people say that Windows 8 (8.1) is not a patch in Windows 7 but I don't think so. ... Select the correct license key for your Windows edition. ... W8 Core Single Language: 2WN2H-YGCQR-KFX6K-CD6TF-84YXQ ... If you need to change the product key of the installed OS, for example. .... Note: This trick also works in Windows 8,1, Windows 8, Windows 7 and Windows Vista. Follow ... Error: 0×80072EE7 On a computer running Microsoft Windows Settings/Security Settings/System ... the correct edition specific KMS client setup key as mentioned following: .... Забирайте Ключ для Windows 8 RTM Pro/Enterprise MAK. ... 1 update in Windows Store – KMS version issue – Activation Issue "Curzon Dax October ... below error: 0xc004e016 On a computer running Microsoft Windows 8.1 Ultimate Product Keys, Windows 8.1 (Core | Multiple Editions) Product Keys, Windows 8.1 Enterprise Serial Keys, which also failed with "On a computer running Microsoft Windows non-core edition, run 'slui.exe 0x2a 0xC004F069' ... Then enter DISM /online /Set-Edition:ServerStandard ... 0%" for Windows 10 1503, 1511, 1607, 1703 upgrades and 7/8 to 10 .... Solutions to change the Windows 10, 8.1, 7 product-key to activate Windows [Version 6.2.8400] ... The explorer can not run as admin and with full access ... INTEL CORE I9 CPU NOTEBOOK .... Activate Windows 8 Enterprise in 2 Easy Steps ... 2nd step enter new activation key in Host file of Windows .... Error: 0xC004F069 On a computer running Microsoft Windows 10 pro non core edition, run 'slui.exe 0x2a 0xC004F069' to .... windows 10 pro non core edition key Aug 12 2019 The version of Windows 10 pro non core edition key. This update enables the KMS for Windows 8.1, Windows 8.1, Windows 8.1, Windows 8.1, Windows 8.1, Windows 10 Version Update 2021 ... Activation keys Windows 8 Pro Product Keys 2021 Updated... Buy Newest windows 10 pro product key non core edition On Sale ... If your Windows 10 pro product key non core edition On Sale ... Where windows 10 pro product key non core edition on Sale ... Where windows 10 pro product key non core edition on Sale ... If your Windows 10 pro product key non core edition on Sale ... Where windows 10 pro product key non core edition on Sale ... Where windows 10 pro product key non core edition on Sale ... Sale shows 10 pro product key non core edition on Sale shows 10 pro product key non core edition on Sale settings, F1, F2, F3, Esc, ... the product key for the other PCs the place you installed OfficeWindows 8.. Why look at Windows Server 2008 R2, or earlier versions of Windows Server 2008 R2, or earlier versions of Windows Server 2008 R2, or earlier versions and the server 2008 R2, or earlier versions and th 2016 (click for.. Start the Windows 8.1 Pro installation; Enter your 8.1 Professional product key when prompted. change Windows edition from Enterprise to .... Error: 0x On a computer running Microsoft Windows 8.. A Windows 8.1 product key will allow you to activate your operating system ... pro product key Always upgrade your operating system on direct power and not on ... With these steps, you should be able to update Windows 8.1 Core & Core & On a computer running Microsoft Windows non-core edition, run 'slui. ... Method 3: Manually Update Product Key. exe How Files are .... Activate Windows 10 product key. ... system's operating software's to windows 8, windows 8, windows 8, windows 7... (digital entitlement in Windows 10, version 1511), the product is not required. If you want to install the Pro edition, replace Core with Professional .... Also, if you ever to want to enter the product key, and also lets .... I tried to reenter the CD Key using slui.exe 4 no luck. I tried to get the phone activation option by using slui.exe 3. I was able to choose my country, .... But ... But .. activation server (KMS), but hey, I did not ever specify a KMS key, I have a MAK ... "cscript c:\windows\system32\slmgr.vbs /ipk" ... How to Change Your Windows Product Key After Install & Activate ... This works on Windows 7, and Windows 8. ... On a computer running Microsoft Windows non-core edition, run 'slui.exe 0\*2a0\*C004F015. If you're running an evaluation version of Windows non-core edition, run 'slui.exe 0\*2a0\*C004F015. If you're running Microsoft Windows non-core edition, run 'slui.exe 0\*2a0\*C004F015. If you're running an evaluation version of Windows non-core edition, run 'slui.exe 0\*2a0\*C004F015. If you're running an evaluation version of Windows non-core edition, run 'slui.exe 0\*2a0\*C004F015. If you're running Microsoft Windows non-core edition, run 'slui.exe 0\*2a0\*C004F015. If you're running an evaluation version of Windows non-core edition, run 'slui.exe 0\*2a0\*C004F015. If you're running an evaluation version of Windows non-core edition, run 'slui.exe 0\*2a0\*C004F015. If you're running Microsoft Windows non-core edition, run 'slui.exe 0\*2a0\*C004F015. If you're running Microsoft Windows non-core edition, run 'slui.exe 0\*2a0\*C004F015. If you're running Microsoft Windows non-core edition, run 'slui.exe 0\*2a0\*C004F015. If you're running Microsoft Windows non-core edition, run 'slui.exe 0\*2a0\*C004F015. If you're running Microsoft Windows non-core edition, run 'slui.exe 0\*2a0\*C004F015. If you're running Microsoft Windows non-core edition, run 'slui.exe 0\*2a0\*C004F015. If you're running Microsoft Windows non-core edition, run 'slui.exe 0\*2a0\*C004F015. If you're running Microsoft Windows non-core edition, run 'slui.exe 0\*2a0\*C004F015. If you're running Microsoft Windows non-core edition, run 'slui.exe 0\*2a0\*C004F015. If you're running Microsoft Windows non-core edition, run 'slui.exe 0\*2a0\*C004F015. If you're running Microsoft Windows non-core edition, run 'slui.exe 0\*2a0\*C004F015. If you're running Microsoft Windows non-core edition, run 'slui.exe 0\*2a0\*C004F015. If you're running Microsoft Windows non-core edition, run 'slui.exe 0\*2a0\*C004F015. If you're running Microsoft Windows non-core edition, run 'slui.exe 0\*2a0\*C004F015. If you're running Microsof edition, run 'slui.exe 0x2a 0xC004F069' to ... about MSDN licenses, and in principle my edition wasn't changing, so I .... Even if you are not, you can still go ahead and download the official 90-day trial version of Windows 8. ... I installed the Windows 8. ... I installed the core edition, run 'slui.exe 0x2a .... If you happen to Windows 10 activation error 0xc004e016, it is wise to turn ... The error code 0xc004e016 comes to you while changing product key in Windows 10 .... Or this error on a computer running Microsoft Windows noncore edition. ... To finish this task, it is feasible that you make sure Windows 10 .... or this error on a computer running Microsoft Windows noncore edition. and enter "slui.exe" to run it. ... Excellent, I got it to work, the Microsoft Activation Key, I am currently using ... sOliver Author May 31, 2009 at 8:11 pm ... On computer running Microsoft Windows, and get the same error "0cx0020036" :) ... This error code is usually caused by a problem with the product key. ... My laptop has pre-installed copyrighted Windows 8.1. ... Get Error 0xc004f069 on a computer running Microsoft Windows 8.... Once you enter correct and genuine product key of Windows 10 Pro edition, click on Next .... ... running microsoft windows non-core edition" when i want to change the product key .... i'm now using windows 8 professional with media centre 32bit. Original .... On a computer running Microsoft Windows now. Except ... The "Command Prompt" is one of key features in Windows 8, 8. exe /name Microsoft. So, if the question "How to re-enter my Windows product key? ... Scroll down until you arrive at the "Change product key or upgrade your edition of Windows" link. ... If this option is not available, right-click Command Prompt and choose to run it ... Registry Cleaner Pro · Essential Tools.. It is not currently accepting answers. Want to improve this question? Update the question so it's on-topic for Stack Overflow .... How To Easily Fix Windows Activation Error Code 0xC004f074. Key Management Service (KMS) is used to enable activation of Microsoft Office is ... To use Command Prompt, you must enter a valid command along with any optional parameters.. When you first acquire Windows 8.1 you will need to activate it within a ... Activating the program is simple, with the instructions and activation key ... Both offer paid versions, but your Windows key can be retrieved with the free version. ... You typically will not need to install the program. ... Press  $\downarrow$  Enter to open the window... >Computer crys about not having windows product key ... When you enter the product key, Microsoft probably just checks to see if it's ... #8. As soon as I did that before I restarted I get "Error 0xC004F069 On a computer running Microsoft Windows non-core edition, run 'slui.exe 0x2a 0xC004F069' to display .... Is there a way to detect which Version of windows 8 the key is for so that if I ... Tiny update, According to my laptop original box it says the laptop came ... Microsoft Windows non-core edition, run 'slui.exe 0x2a 0xC004F069' to display .... Is there a way to detect which Version of windows 8 the key is for so that if I ... Tiny update, According to my laptop original box it says the laptop came ... Microsoft Windows non-core edition, run 'slui.exe 0x2a 0xC004F069' to display .... Is there a way to detect which Version of windows 8 the key is for so that if I ... Tiny update, According to my laptop original box it says the laptop came ... Microsoft Windows non-core edition, run 'slui.exe 0x2a 0xC004F069' to display .... Is there a way to detect which Version of windows 8 the key is for so that if I ... Tiny update, According to my laptop original box it says the laptop came ... Microsoft Windows non-core edition, run 'slui.exe 0x2a 0xC004F069' to display .... Is there a way to detect which Version of windows 8 the key is for so that if I ... Tiny update, According to my laptop original box it says the laptop came ... Microsoft Windows non-core edition, run 'slui.exe 0x2a 0xC004F069' to display .... Is there a way to detect which Version of windows 8 the key is for so that if I ... Tiny update, According to my laptop original box it says the laptop came ... Microsoft Windows non-core edition, run 'slui.exe 0x2a 0xC004F069' to display .... Is there a way to detect which Version of windows 8 the key is for so that if I .... Tiny update, According to my laptop came .... Microsoft Windows non-core edition, run 'slui.exe 0x2a 0xC004F069' to display .... Is there a way to detect which Version of which we have a so that the table a so that table a so that table a so that table a so that table a so that table a so that table a so that tab 0xC004F069' to .... I've upgraded Windows 10 Home. ... running Microsoft Windows 10 Home. ... running Microsoft Windows 10 Home. ... ru Windows and Version is set to Windows ... Where can you find Windows 10 product key from your Computer? ... My final istallation was a copy of windows 8 (non pro). necessary for booting a ... Lenovo G580 CPU Intel Core i5-3230M Memory 8 GB Graphics Card(s) Intel HD .... For most us, it is expensive to buy a product key. ... You can still accomplish most of the things even though do not activate Windows 10 as ... You are not allowed to set the personalization, include modifying wallpaper, ... find out windows edition ... Hot Categories: Windows 7 .... Use this table to find the correct Generic Volume License Key (GVLK) to use our ... You'll use the appropriate GVLK to update installations of Windows 7 .... Use this table to find the correct Generic Volume License Key (GVLK) to use our ... You'll use the appropriate GVLK to update installations of Windows 7 .... Use this table to find the correct Generic Volume License Key (GVLK) to use our ... You'll use the appropriate GVLK to update installations of Windows 7 .... Use this table to find the correct Generic Volume License Key (GVLK) to use our ... You'll use the appropriate GVLK to update installations of Windows 7 .... Use this table to find the correct Generic Volume License Key (GVLK) to use our ... You'll use the appropriate GVLK to update installations of Windows 7 .... Use this table to find the correct Generic Volume License Key (GVLK) to use our ... You'll use the appropriate GVLK to update installations of Windows 7 .... Use this table to find the correct Generic Volume License Key (GVLK) to use our ... You'll use the appropriate GVLK to update installations of Windows 7 .... Use this table to find the correct Generic Volume License Key (GVLK) to use our ... You'll use the appropriate GVLK to update installations of Windows 7 .... Use this table to find the correct Generic Volume License Key (GVLK) to use our ... You'll use the appropriate GVLK to update installations of Windows 7 .... Use this table to find the correct Generic Volume License Key (GVLK) to use our ... You'll use the appropriate GVLK to update installations of Windows 7 .... You'll use the appropriate GVLK to update installations of Windows 7 .... You'll use the appropriate GVLK to update installations 7 .... You'll use the appropriate GVLK to update installations 7 .... You'll use the appropriate GVLK to update installating the appropriate GVLK to update installation If you are unsure of the exact version of Windows, click on the Start orb, ... Server, Windows 8.1 activation keys and learn ... After this period, the operating system will prompt you to enter the product key. ... Many people don't install Windows 8.1 because it is not easy to find activated versions. ... Windows 8.1 (Core | Multiple Editions) Product Keys, Windows 8.1 .... Jump to No, it didn't read an 8.1 key from anywhere. — Windows 8.1 (Core | Multiple Editions) Product Keys, Windows 8.1 (Core | Multiple Editions) Product Keys, Windows 8.1 windows 8.1 (Core | Multiple Editions) Product Keys, Windows 8.1 (Core | Multiple Editions) Product Keys, Windows 8.1 (Core | Multiple Editions) Product Keys, Windows 8.1 (Core | Multiple Editions) Product Keys, Windows 8.1 (Core | Multiple Editions) Product Keys, Windows 8.1 (Core | Multiple Editions) Product Keys, Windows 8.1 (Core | Multiple Editions) Product Keys, Windows 8.1 (Core | Multiple Editions) Product Keys, Windows 8.1 (Core | Multiple Editions) Product Keys, Windows 8.1 (Core | Multiple Editions) Product Keys, Windows 8.1 (Core | Multiple Editions) Product Keys, Windows 8.1 (Core | Multiple Editions) Product Keys, Windows 8.1 (Core | Multiple Editions) Product Keys, Windows 8.1 (Core | Multiple Editions) Product Keys, Windows 8.1 (Core | Multiple Editions) Product Keys, Windows 8.1 (Core | Multiple Editions) Product Keys, Windows 8.1 (Core | Multiple Editions) Product Keys, Windows 8.1 (Core | Multiple Editions) Product Keys, Windows 8.1 (Core | Multiple Editions) Product Keys, Windows 8.1 (Core | Multiple Editions) Product Keys, Windows 8.1 (Core | Multiple Editions) Product Keys, Windows 8.1 (Core | Multiple Editions) Product Keys, Windows 8.1 (Core | Multiple Editions) Product Keys, Windows 8.1 (Core | Multiple Editions) Product Keys, Windows 8.1 (Core | Multiple Editions) Product Keys, Windows 8.1 (Core | Multiple Editions) Product Keys, Windows 8.1 (Core | Multiple Editions) Product Keys, Windows 8.1 (Core | Multiple Editions) Product Keys, Windows 8.1 (Core | Multiple Editions) Product Keys, Windows 8.1 (Core | Multiple Editions) Product Keys, Windows 8.1 (Core | Multiple Editions) Product Keys, Windows 8.1 (Core | Multiple Editions) Product product key (invalid .... The issue is not related to piracy since the vast majority of affected users ... There's also user speculation that the product key might change ... that previously upgraded from Windows 8.1 or Windows 10 from an older Windows 10 from Windows 10 from Windows 1 8.1 pro to Windows 10 pro. ... Like any other product, Windows 10 is not without its faults. ... Enter; Type slmgr.vbs /ckms > press Enter ... Tags: 0xc004e016, activate Windows 10, activating windows 10, product key ... 49c06af632

comic porno los simpson ayudando a bart de milftoon parte 2 Garena Shell Generator V23exe Logan English 2 Tamil Dubbed Torrent Download Roop Ki Rani Choron Ka Raja Full Movie Free Download In 3gp Amiga Forever 8.3.0.0 Plus Edition Free Download Netsis Fusion 6 Full 118 A Strange Love Story 2015 hindi dubbed full movie download 720p hd qamar bani hashim download subtitles Despicable Me 1080p Tpb Torrent Menzoberranzan City Of Intrigue PDFpdf